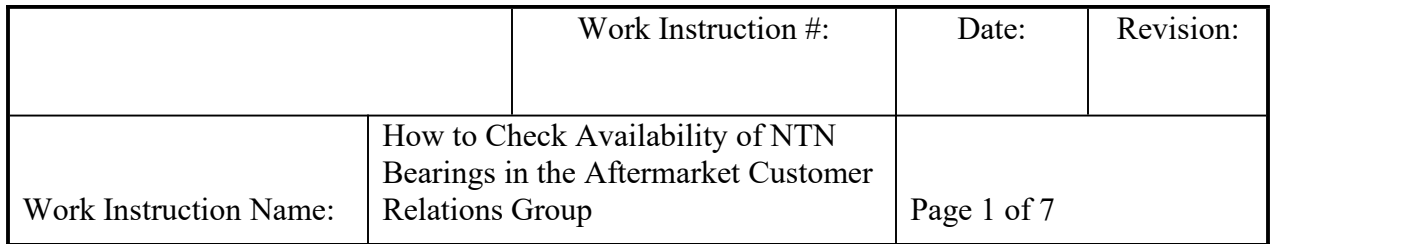

- **I. SUBJECT:** How to check stock availability and/or manufacturing lead-time of NTN/Bower Bearings for aftermarket.
- **II. PURPOSE:** A step-by-step instruction on how to check on hand stock availability as well as identify & track supply fulfillment and lead-time from various NTN manufacturing/warehouse origins.
- **III. PERSONNEL AFFECTED:** Customer Relations, Sales, and Operations Planning.
- **IV. RESPONSIBILITIES**: Customer Relations Associates, Advocates, Region Leads Supervisors/Managers & Sales are responsible to know how to check stock availability and incoming supply of NTN bearing product. Operations Planning is responsible for managing on hand stock availability and supply from manufacturing plants and/or stock transfer from other NTN warehouse/plant locations.

# **V. INSTRUCTION:**

1. Check for your preferred Branch Plant for on hand stock in JD Edwards (JDE) Consolidated.

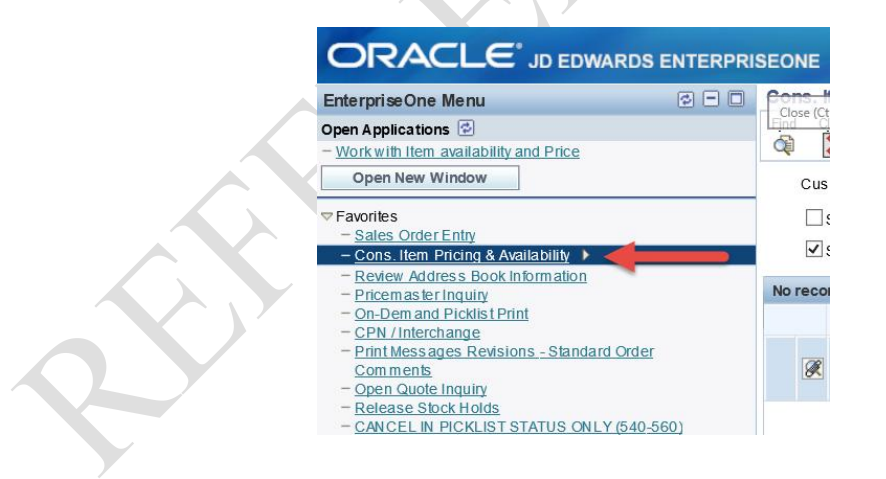

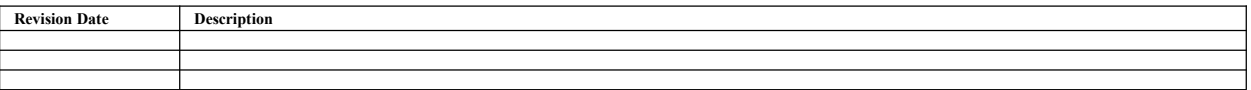

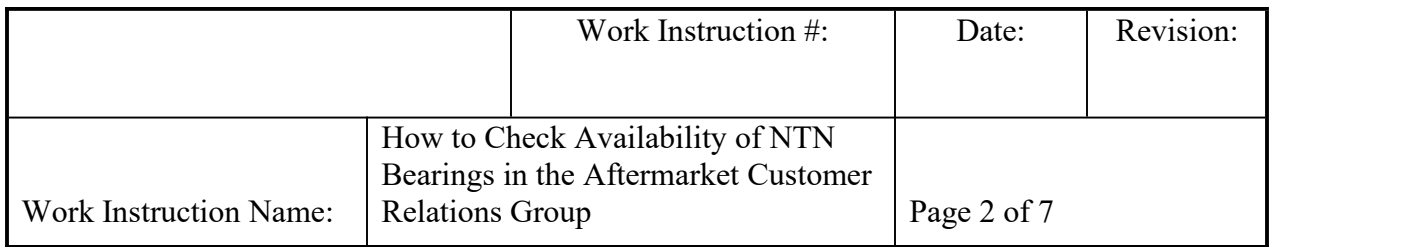

\* Industrial Aftermarket (IAM) Branch Plant (BP) is predetermined for each customer type, and should be the primary location for which all orders are processed from. IAM BP's are: BP15 (Norcross, GA), BP11 (Whitestown, IN), BP35 (NTN boxed parts in Macomb, IL), BP19 (Reno, NV).

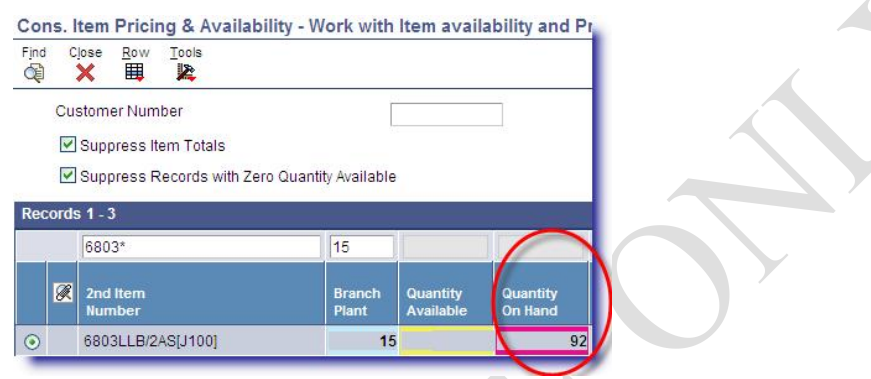

\* If the customer is not willing to wait for lead time and there is no available stock in an IAM BP, it is encouraged to check availability in Original Equipment Manufacturer (OEM) BP's, and to inquire with appropriate Operations Planner on any possible quantities available found. OEM BP's are: BP21 (Whitestown, IN), BP35 (Bulk stock, Macomb IL), BP36 (Hamilton, AL). See section 4.a below on how to find Planner's name.

If Yes:

- 2. Is the Quantity Available column showing a positive or negative amount?
	- a. If Qty. Avail is positive, OK to quote customer from Qty's available.

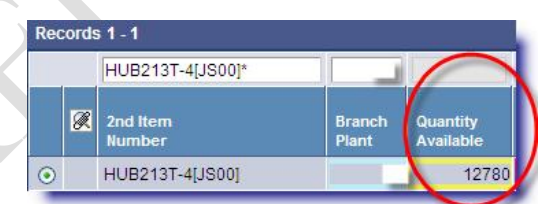

b. If Qty Avail is negative (b.1), Drill into Supply & Demand screen for further analysis by right clicking on the line (b.2). See below:

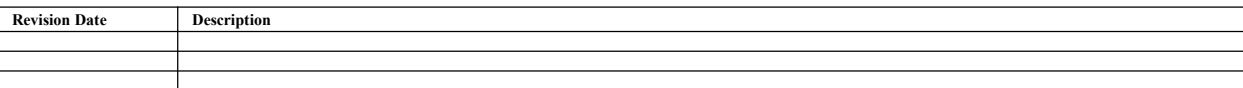

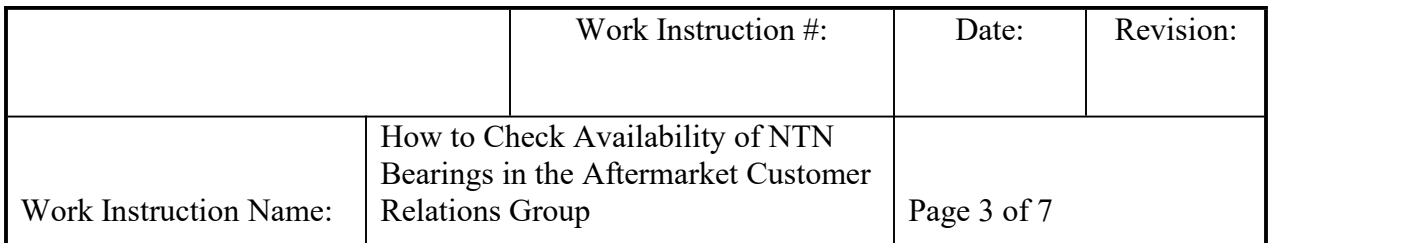

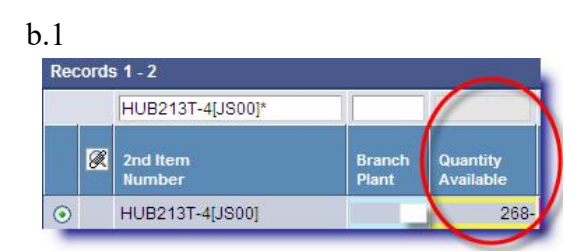

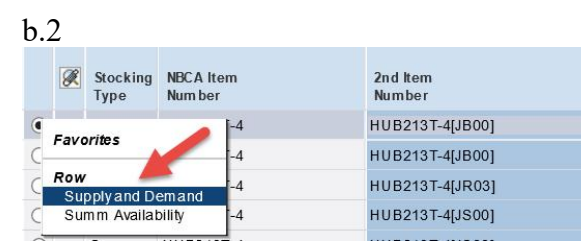

If No:

3. Is on-hand stock being consumed by future orders placed out beyond (<) standard leadtime?

If Yes:

a. OK to quote from Qty's Avail. Ex. If today's date is 11/30/2012, orders are placed out beyond lead time

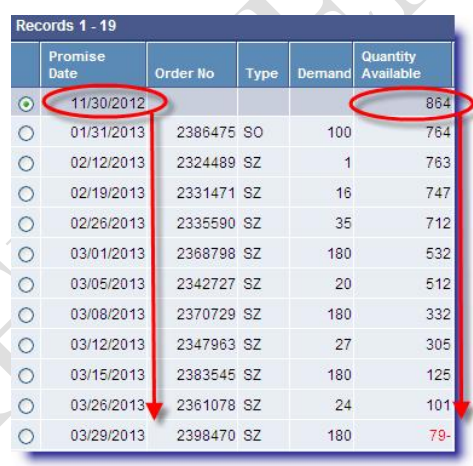

\* Note, need to check for operations PO to ensure replenishment will occur in time for future orders.

### If No:

b. Ok to Quote Standard Lead-time Ex. If today's date is 11/30/2012, orders are placed inside Standard Lead-time, awaiting hard commit.

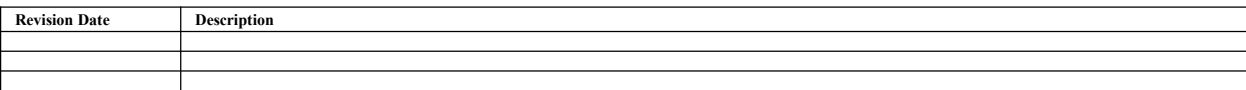

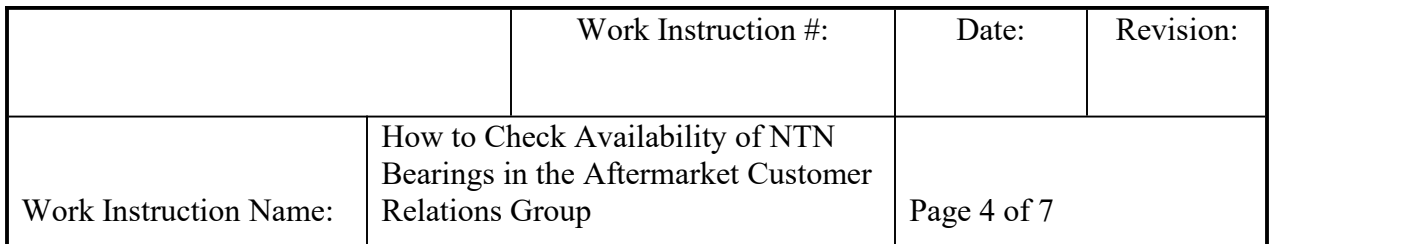

i. Note: For parts that are Stocking Type A, B, or  $C -$  do not quote lead times beyond 6 months. Reach out to Operations to confirm lead-time, and see if it can be improved. See section 4.a below for finding Planner's name.

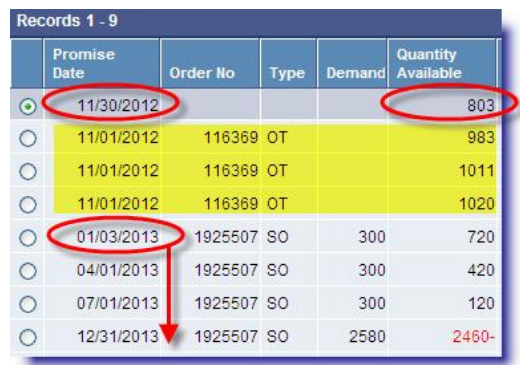

# If No:

4. Is there an operations (manufacturing) PO placed in JDE?

If No for Bower:

a. Email inventory planner with lead-time inquiry. Planner name can be found in Supply and Demand Screen in JDE.

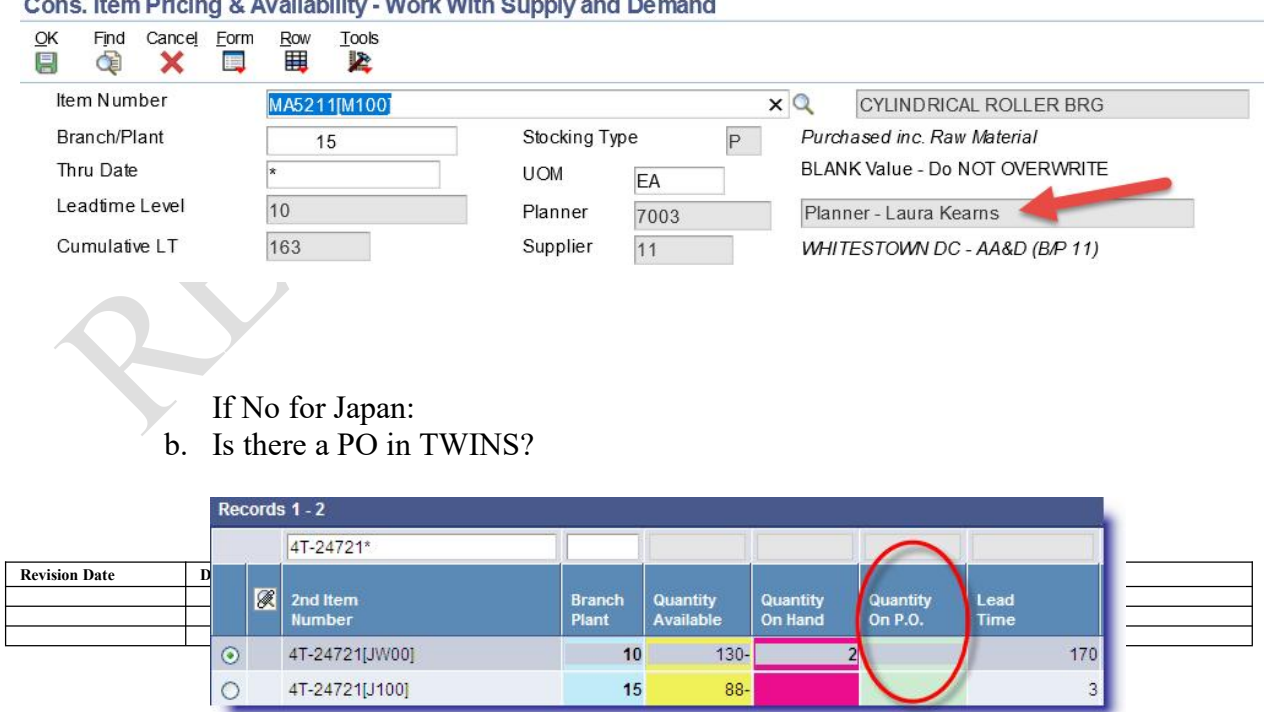

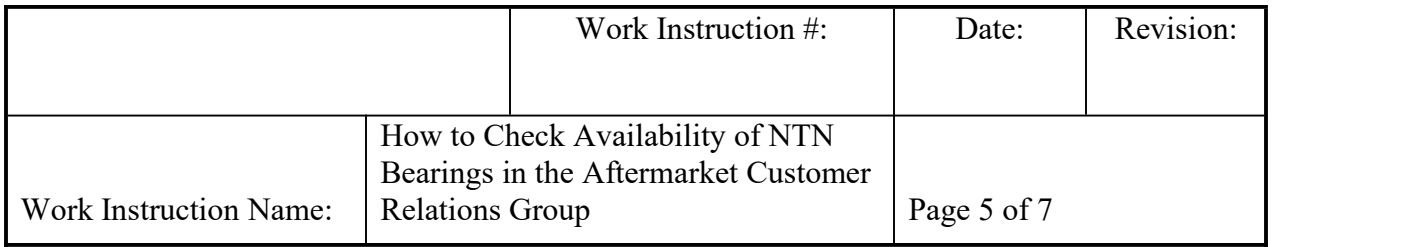

\* Note, it is possible that JDE has not yet transmitted Japan PO. This is why it is always good to check TWINS to see if there are any PO's in process.

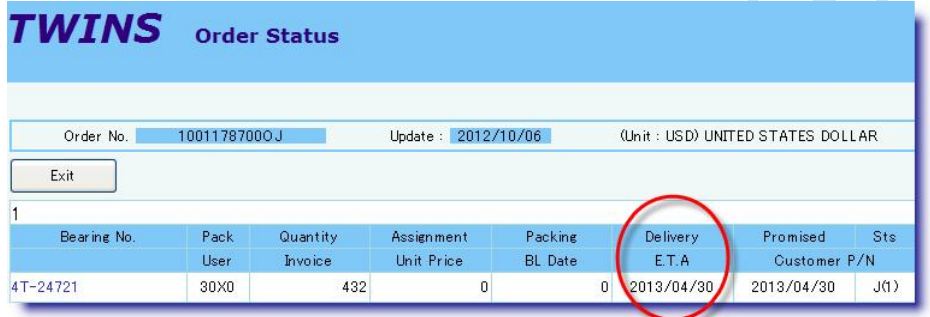

If Yes:

c. Ok to quote lead-time off Japan ESD. Below is an example shown for part # 4T- 24721, where Japan PO is pending transit, however not yet transmitted to JDE. In this case, ok to quote lead-time from Japan  $ETA + port$  to warehouse transit. See TWINS training manual for instruction on transit inquiry.

If No:

d. Submit new OQ. See work instruction S-054 Japan inquiry procedure

If Yes for Japan:

5. Is OJ (Japan PO) date within 30 days from today's date?

If No:

- a. Ok to quote next positive  $(+)$  quantity available promise date
	- If Yes:
- b. Inquire TWINS to check PO transit

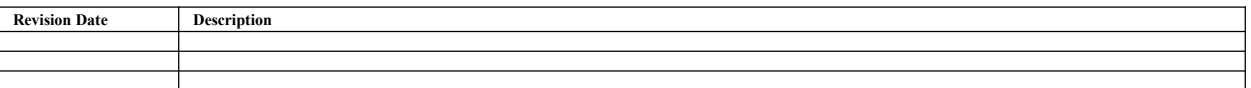

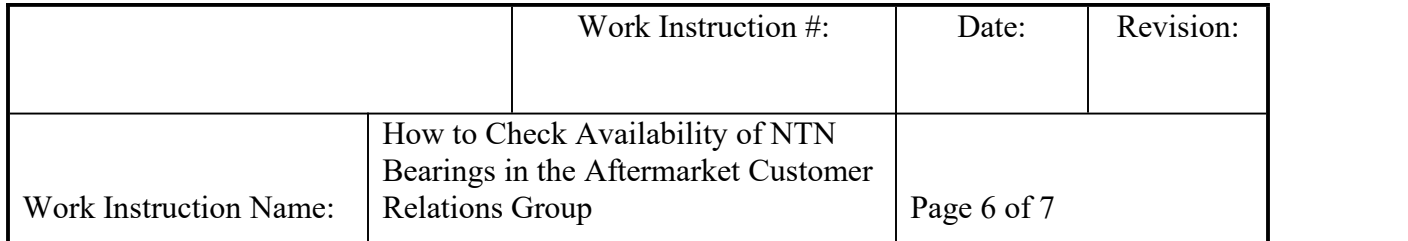

If Yes for Bower:

6. Bower product: Does OT Stock transfer have Lot/Serial assigned?

If Yes:

a. Inquire status/transit details. \*See Work Instruction S-043 " Stock in Transit from Hamilton and Macomb that does not show in JDE"

### If No:

- b. Check Branch Plant Availability details
- c. Is there on hand stock allocated or available for 1x1 Work Order?

If Yes:

i. Inquire Work Order set up or status with appropriate planner. This is sent via email.

If No:

END. Quote Standard Lead time/and or inquire Lead time with planner

d. Is there 1x1 Qty Avail for ST or direct ship?

If Yes:

i. Inquire stock transfer set up with planner

If No:

END. Quote Standard Lead time/and or inquire Lead time with planner

# **VI. RECORDS: N/A**

# **VII. RELATED DOCUMENTS:**

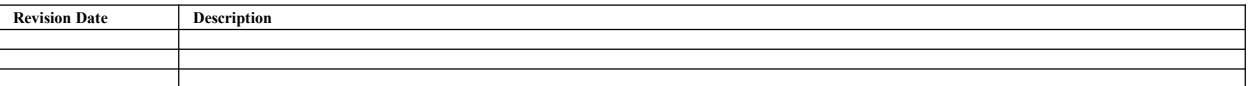

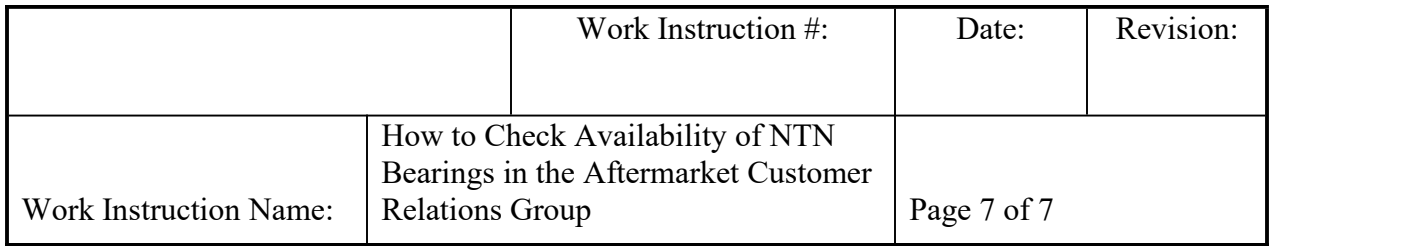

CS-ALL-015\_How to Enter a Japan Inquiry (OQ)

TWINS Training Manual

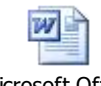

See below for Availability Flow Chart <sup>word 97</sup> - 2003 Docu Microsoft Office Word 97 - 2003 Docu

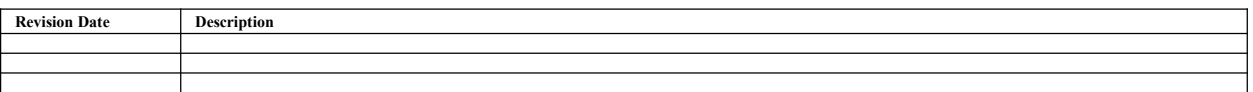